#### Paper 067-2013

# Hot off the Press: SAS® Marketing Automation 6.1

Mark Brown, Product Manager, SAS Marketing Automation

Brian Chick, Development Manager, SAS Marketing Automation

## ABSTRACT

SAS® Marketing Automation 6.1 is a major release that introduces a new browser-based user interface for business analysts. The new look and feel deliver a highly interactive and intuitive user experience while delivering key customer-driven features, including support for control groups, live seeds, enhanced campaign definitions, and improved scheduling and execution. This paper introduces new navigation, improved search capabilities and easier sharing of information; it also presents easier reuse of treatments, campaign components, and scheduling and control group methodologies. Various control group techniques will be presented, including:

- Hold-out control groups
- A/B testing control groups
  - Champion/challenger
  - o Challenger/challenger

Business case studies based on customer examples illustrate the matching of campaign business goals with the appropriate control group technique and why they are needed for robust marketing measurement.

#### **INTRODUCTION**

SAS Customer Intelligence 6.1 introduces a shared user experience environment for the key components: SAS Marketing Automation, SAS Real-Time Decision Manager, SAS Marketing Optimization, and SAS Digital Marketing. SAS Marketing Automation takes advantage of the single integrated user interface and delivers on the promise of a consistent user interface across multiple applications. In addition, key new functional features such as Automatic non-visual holdout control groups and A/B testing are now available along with various other new features and capabilities.

#### **Integrated User Interface**

A key design point of the Customer Intelligence 6.1 release is the improved user experience. Within the user interface environment are Workspaces and Categories. Workspaces group logical areas of functionality across the components based on what task the user is trying to accomplish. Workspaces include Designer, Definitions, Setup, and Administration.

The individual workspaces contain sets of categories which delineate types of user tasks and capabilities for each Workspace. An example is the user can choose the Designer Workspace and the Selection Campaigns category to build a SAS Marketing Automation 6.1 campaign. An open application object area allows users to dock multiple open objects and switch between objects. When building a campaign, the user navigates through a series of campaign pages which are defined as part of the campaign definition in use. The user can scroll through the available pages via a coverflow or use Page Manger to navigate across the pages. Using Page Manager, the user can decided to modify the list of pages to view or re-display hidden pages. Attachments and Comments are also available as new pages for campaigns.

The campaign diagram page allows the user to build a visual campaign flow and includes a new node for constructing A/B tests. The selection summary page allows the user to view a table of all marketing cells contained with the campaign. Treatments can also be created and managed in the Treatments category and then assigned for use to individual campaigns.

|                             | Selection Campaigns (54 of 54) Search | : none    |           | Ŷ                     | Search: Selection Campaigna 👩 Save Search | ٦ſ |  |
|-----------------------------|---------------------------------------|-----------|-----------|-----------------------|-------------------------------------------|----|--|
| 🖾 Email Broadcast           | は音い 計測 Open - 国・ Atlans               |           |           |                       |                                           |    |  |
| SMS Broadcast               | Name                                  | Code      | Status    | Date Modified         | Modified By                               | ٦  |  |
| Selection Campaigns         | 🕈 💼 Brian Chick                       |           |           |                       |                                           | Ē  |  |
| Selection Campaign Groups   | 🗇 Approval Campaign 1                 | CAMP27930 | Designing |                       |                                           |    |  |
| Optimization Input Data     | RetiredMenCreditCardCampaign          | CAMP56683 | Complete  | Feb 15, 2013 11:00 PM | Brian Chick                               |    |  |
| Optimization Scenarios      | C RetirementCreditCardCampaign        | CAMP57236 |           |                       |                                           |    |  |
| Decision Campaigns          | T 🖿 Iteration 19                      |           |           |                       |                                           |    |  |
|                             | C <sup>4</sup> US3671                 | CAMP34301 | Designing | Feb 14, 2013 06:49 PM |                                           | u  |  |
| Decision Treatment Campaign | Kornorg                               |           |           |                       |                                           |    |  |
| Decision Treatment Campaign | C S0941280                            | CAMP57151 | Designing |                       | Keith Morgan                              |    |  |
| 🗐 Treatments                | E0942221                              |           |           |                       |                                           |    |  |
|                             | T MA 6.1 Knowlege transfers           |           |           |                       |                                           |    |  |
|                             | C <sup>A</sup> A-B test example       | CAMP55330 | Designing | Feb 14, 2013 07 16 PM | Mark Brown                                |    |  |
|                             | 🕒 Direct Mail                         | CAMP56302 |           | Feb 14, 2013 07:18 PM | Mark Brown                                |    |  |
|                             | C Mailer insert                       | CAMP56304 | Designing | Feb 14, 2013 07 18 PM | Mark Brown                                |    |  |
|                             | C New A-B test example                | CAMP56435 |           | Feb 14, 2013 07:18 PM | Mark Brown                                |    |  |
|                             | 😨 Non-Visual Control groups           | CAMP55559 | Complete  | Feb 20, 2013 04:10 PM | Mark Brown                                |    |  |
|                             | 🗭 Seeds campaign                      | CAMP326   | Complete  | Feb 14, 2013 07:12 PM | Mark Brown                                |    |  |
|                             | MA Iteration 17                       |           |           |                       |                                           |    |  |
|                             | MA Iteration 18                       |           |           |                       |                                           |    |  |
|                             | MA Iteration 19                       |           |           |                       |                                           |    |  |
|                             | MA Iteration 20                       |           |           |                       |                                           |    |  |
|                             | Ma Iteration 21                       |           |           |                       | 1                                         |    |  |

Figure 1 Designer Workspace and Selection Campaign category selected

#### Automatic Non-Visual Holdout Control Groups

Automatic Non-Visual Holdout control groups allow the user to directly incorporate holdout control groups in campaigns to evaluate the effectiveness of a communication by comparing the responses of an audience that receives the communication with responses of an audience that does not receive the communication. The non-visual control group is not represented by cells in the diagram to reduce node clutter. The control group name, code, count, and association to marketing cells are tracked in the common data model for reporting purposes, and the control group count is displayed on the relevant communication nodes in the campaign diagram, along with the overall cell population. The user can define default values for holdout control group at the Business Context level.

| Business Context Proper                                                                                                    | ties                                                                       |                                                                                              |                      |                   |          |                     | ×         |
|----------------------------------------------------------------------------------------------------|----------------------------------------------------------------------------|----------------------------------------------------------------------------------------------|----------------------|-------------------|----------|---------------------|-----------|
| Name: CI Product Managers                                                                                                  |                                                                            |                                                                                              |                      |                   |          |                     |           |
| Details Information Map Se                                                                                                 | ettings Permiss                                                            | ions Users                                                                                   | Notifications        | Codes             | Metadata | Optimization Settin | gs        |
| Control Groups<br>Ernail Server<br>Ernail Table Configurat<br>Options<br>Power Size<br>SAS Marketing Operati<br>Treatments | Enable all Type: Count: Percentage: A/B Test Sele Type: Count: Percentage: | trol Group Sele<br>automatic hold<br>Count<br>100<br>5<br>settion Campai<br>Count<br>50<br>5 | %<br>gn Challenger D | ps<br>efault Sett | ings —   |                     |           |
|                                                                                                    |                                                                            |                                                                                              |                      |                   |          | Validate            | OK Cancel |

Figure 2 Define Control group default values in Business Context

In addition, the user can also define within a campaign definition the desired behavior when the audience size to too small to populate the holdout control group. The settings available allow the user to either choose to not populate

the holdout control group and market to the entire population or to fail the execution of the campaign and not generate any exports.

Within the campaign, the control group page allows the user to view the settings from the Business Context and change those settings. If the settings are altered by the user, they can also reset the settings to the Business Context defaults or push down changed or default settings into the campaign diagram.

| SAS <sup>®</sup> Customer Intelligence                                                                                                    | e Studio                                                                                                    | Ssas                                     | S,         |
|----------------------------------------------------------------------------------------------------|----------------------------------------------------------------------------------------------------|------------------------------------------|------------|
| File Help 🛛 📓 Designer 🕞 I                                                                                                    | 🗄 Definitions 🕞 Setup 🛔 Administration                                                                                                    | Log O                                    | <u>þíí</u> |
|                                                                                                    |                                                                                                    | - □ ×<br>→ I Page Manager ∨<br>✓ ●       | •          |
| Selection Campaigns     Selection Campaign Groups     Optimization Input Data     Optimization Scenarios     Decision Campaigns     Decision Treatment Campaigns     Decision Treatment Campaign     Treatments | Holdouts       Automatic holdout control group default settings:         AB Test <ul> <li>Enable all automatic holdout control groups</li> <li>Type:</li> <li>Count</li> <li>Percentage</li> <li>Count:</li> <li>100</li> <li>Percentage:</li> <li>S</li> </ul> Campaign/Communication execution behavior:         The holdout control group will not be populated if the audience size is too small. | Ð                                        |            |
| Alerts: 45 Total, 45 New                                                                                                    |                                                                                                    | oduct Managers User: Mark Brow<br>100% 🗸 |            |

Figure 3 Control groups page within campaign

Automatic holdout control groups are configured in the Communication node on a per-marketing cell basis. The size of the holdout control group will be determined by the default value from the Control Groups page and can be overridden by the user in the Holdouts tab of the communication node.

| Details                       |           |           |             |                      |            | Search       |      |        |   |
|-------------------------------|-----------|-----------|-------------|----------------------|------------|--------------|------|--------|---|
| Cells<br>Exports              | Cell Name | Cell Code | Input Count | Enable Holdout       | Holdout Na | Holdout Code | Size | Actual | [ |
| -Apons<br>Chresholds          | \$1C5     | S1C5      | 4           |                      | Generic_S  | Generic      |      |        |   |
| Holdouts                      |           |           |             |                      | Generic_S  | Generic      |      |        |   |
| Responses                     | S1C3      |           |             | -                    | Generic_S  | Generic      |      |        |   |
|                               |           |           |             | -                    | Generic_S  | Generic      |      |        |   |
|                               | S1C1      |           |             | -                    | Generic_S  | Generic      |      |        |   |
|                               | S2C6      | S2C6      | 200         | ⊻                    | Generic_S  | Generic      |      |        |   |
|                               | \$2C5     | S2C5      | 1,000       | ☑                    | Generic_S  | Generic      | 100  | 100    |   |
|                               | \$2C4     | S2C4      | 1,500       |                      | Generic_S  | Generic      |      |        |   |
|                               | \$2C3     | S2C3      | 500         |                      | Generic_S  | Generic      |      |        |   |
|                               |           |           | 500         | -                    | Generic_S  | Generic      |      |        |   |
|                               | \$2C1     | S2C1      | 500         | -                    | Generic_S  | Generic      |      |        |   |
|                               |           |           | 200         | -                    | Generic_S  | Generic      |      |        |   |
|                               | S2C8      | S2C8      | 200         | -                    | Generic_S  | Generic      |      |        |   |
|                               | S2C9      | S2C9      | 200         | -                    | Generic_S  | Generic      |      |        |   |
|                               | \$2C10    | S2C10     | 200         |                      | Generic_S  | Generic      |      |        |   |
| - Count —<br>犬 Subject: Custo | S2C10     |           |             | astrun on: Feb 27, 2 |            | Generic      |      |        |   |

Figure 4 Communication node Holdouts tab

Figure 4 Communication node Holdouts tab

The size of the automatic non-visual control group is displayed on the Communication node within the campaign and tracked in the common data model for reporting purposes.

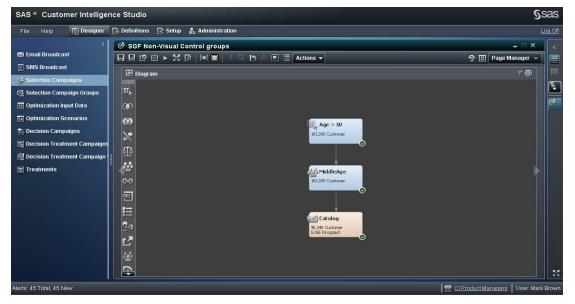

Figure 5 Automatic non-visual control group of 5% dropped count displayed on Catalog communication

#### A/B Testing

A new A/B Test node enables the user to partition an audience into champion and challenger groups for testing. The node generates output marketing cells which can then be linked to Communication nodes. Each cell can be linked to only one Communication node to preserve the validity of the test. Two types of A/B testing are available: Champion/Challenger and Challenger/Challenger.

#### Champion/Challenger

A Champion/Challenger test generates marketing cells that reflect the audiences for a champion communication and one or more challenger communications that are being tested against the champion. In a Champion/Challenger test, an overall holdout control group can also be created before the champion and challenger cells are populated. Any records not required by the holdout control group or by the challenger cells are assigned to the champion. If the

champion has a defined size limit, the additional records can be assigned to a remainder cell and the remainder cell is not considered part of the defined test, but is available for other communication purposes.

A/B test selection campaign challenger default settings can be entered at the Business Context and allow the user to specify a count or percentage. Also, A/B test Champion/Challenger settings are available within campaign definitions to specify the desired behavior if the incoming population is too small to populate a challenger cell. The user can opt to no populate any challenger cells or fail the execution of the campaign and not generate any exports.

In the campaign, the user adds an A/B test node to the campaign diagram and connects the incoming population to be used for the test. The A/B test node properties allow the user to choose which type of test is to be performed and then define the structure of the test.

| A/B Test F                     | Properties                |                   |               |            |        | ×  |
|--------------------------------|---------------------------|-------------------|---------------|------------|--------|----|
| Name:                          | A/B Test                  |                   |               |            |        |    |
| Description:                   | Example for SGF           |                   |               |            |        |    |
| Туре:                          | Champion/Challe           | enger 🍈 Challenge | er/Challenger |            |        |    |
| Sort criteria:                 | none (random)             |                   |               |            |        | B. |
| 🗹 Enable th                    | e holdout control grou    | p Size:           | 5% 🖪 🖪        | Actual:    |        |    |
| Create challe<br>Output cells: | ingers using: 💿 Col       | unts 🔵 Percentagi | 98            |            | III 🛛  |    |
| Туре                           | Cell Name                 | Cell Code         | Size          | Limit      | Actual | +  |
| Champion                       |                           |                   |               |            |        |    |
|                                |                           |                   |               |            |        |    |
| 🔲 Create ou                    | itput cell for remaindei  | 0                 |               |            |        |    |
| 📕 Make out                     | out cells available for l | inking 🕜          |               |            |        |    |
| Count —                        | t: Customer Total:        | Droppe            | d: La         | st run on: |        |    |
|                                |                           |                   |               |            |        |    |

Figure 6 A/B Test node default properties with no test defined

A business example of employing an A/B test methodology is a marketing department that wants to create a campaign that compares a new challenger treatment against the standing champion treatment that has been used in previous campaigns. The champion offer is a direct mail piece with a treatment for free Movie channels for cable subscribers willing to switch service providers for 6 months. The first challenger offer uses direct mail to offer free installation and no free movie channels and the second challenger offer uses email to offer free installation and a fixed monthly cost for two years with no free movie channels. The campaign designer wants use allocate an audience of 5,000 to the first challenger and 7,000 to the second challenger because the second offer is email and less expensive to send.

| A/B Test P            | roperties                                                    |                  |               |                  | _                | ×  |  |  |
|-----------------------|--------------------------------------------------------------|------------------|---------------|------------------|------------------|----|--|--|
| Name:                 | A/B Test                                                     |                  |               |                  |                  |    |  |  |
| Description:          | Example for SOF                                              |                  |               |                  |                  |    |  |  |
| Туре:                 | Champion/Challe                                              | enger 🌑 Challeng | er/Challenger |                  |                  |    |  |  |
| Sort criteria:        | none (random)                                                |                  |               |                  |                  | R  |  |  |
| 🖌 Enable th           | 🛛 Enable the holdout control group Size:5% 🔀 þ Actual: 5,165 |                  |               |                  |                  |    |  |  |
| Create challe         | ngers using: 💿 Co                                            | unts 🔵 Percentag | es            |                  |                  |    |  |  |
| Output cells:         |                                                              |                  |               |                  | III 🛛 🕬          |    |  |  |
| Туре                  | Cell Name                                                    | Cell Code        | Size          | Limit            | Actual           | +  |  |  |
| Champion              | Free Movies                                                  | CELL141598       |               |                  | 86,140           |    |  |  |
| Challenger            | Free Install                                                 | CELL141599       | 5,000         |                  | 5,000            |    |  |  |
| Challenger            | Fixed price 2 yrs.                                           | CELL141600       | 7,000         |                  | 7,000            |    |  |  |
|                       |                                                              |                  |               |                  |                  |    |  |  |
|                       |                                                              |                  |               |                  |                  | 15 |  |  |
|                       |                                                              |                  |               |                  |                  |    |  |  |
|                       |                                                              |                  |               |                  |                  |    |  |  |
| Create ou             | tput cell for remainde                                       | r @              |               |                  |                  |    |  |  |
| Make outp             | ut cells available for l                                     | linking ②        |               |                  |                  |    |  |  |
| – Count —<br>🗶 Subjec | t: Customer Total:                                           | 98,140 Droppe    | d:5,165 La    | strun on: Feb 28 | 3, 2013 11:01 AM | 1  |  |  |
|                       |                                                              |                  |               |                  |                  |    |  |  |

Figure 7 Champion – Challenger example

The associations between the Control and Test marketing cells are recorded in the Common data model for reporting purposes. The association between the control and test marketing cells and the holdout control group are also recording in the common data model.

| CI_MARKETING_CELL       |                                 |  |  |  |
|-------------------------|---------------------------------|--|--|--|
| MARKETING_CELL_SK       | CONTROL_GROUP_TYPE_CD           |  |  |  |
| Free Movies_CG_SK       | _AU                             |  |  |  |
| Free Movies_SK          | _CP                             |  |  |  |
| Free Install_SK         |                                 |  |  |  |
| Fixed price 2 yrs_SK    |                                 |  |  |  |
| Figure 8 CI MARKETING ( | CELL table in Common Data Model |  |  |  |

MARKETING\_CELL table in Common Data Model

| CI CTL_GRP_CELL_X_TEST_CELL |                      |  |  |  |
|-----------------------------|----------------------|--|--|--|
| CONTROL_GROUP_CELL_SK       | MARKETING_CELL_SK    |  |  |  |
| Free Movies_CG_SK           | Free Movies_SK       |  |  |  |
| Free Movies_CG_SK           | Free Install_SK      |  |  |  |
| Free Movies_CG_SK           | Fixed price 2 yrs_SK |  |  |  |
| Free Movies_SK              | Free Install_SK      |  |  |  |
| Free Movies_SK              | Fixed price 2 yrs_SK |  |  |  |

Figure 9 CI\_CTL\_GRP\_CELL\_X\_TEST\_CELL table in Common Data Model

#### CHALLENGER/CHALLENGER SECTION

A Challenger/Challenger test generates marketing cells that reflect the audiences for set of challenger communications that are being tested against each other. In a Challenger/Challenger test, an overall holdout control group can also be created before the challenger cells are populated. Any records not required by the holdout control group or by the challenger cells are available for the optional remainder cell. The remainder cell is only populated if there are limits on all the challengers. The remainder cell is not considered part of the defined test, but is available for other communication purposes.

A business example of employing a Challenger/Challenger test is a marketing department that wants to create a campaign that compares several challenger treatments against each other where there is no previous Champion offer. The first Challenger is a direct mail piece with a treatment for free Movie channels for cable subscribers willing to switch service providers for 6 months. The second challenger offer uses direct mail to offer free installation and no free movie channels and the third challenger offer uses email to offer free installation and a fixed monthly cost for two years with no free movie channels. The marketing population will be distributed equally among the three Challengers unless limits apply.

| Name:                  | A/B Test                                                      |                       |                     |              | 1  |
|------------------------|---------------------------------------------------------------|-----------------------|---------------------|--------------|----|
| Description:           | Example for SGF                                               |                       |                     |              |    |
| Туре:                  | Champion/Challenger (                                         | Challenger/Challenger |                     |              |    |
| Sort criteria:         | none (random)                                                 |                       |                     |              | B, |
| 🖌 Enable th            | e holdout control group Size                                  | a: 5% 🗷 🖒             | Actual: 5,165       |              |    |
| Output cells:          |                                                               |                       |                     | hi 🛛         |    |
| Туре                   | Cell Name                                                     | Cell Code             | Limit               | Actual       | +  |
| Challenger             | Free Movies                                                   | CELL141598            |                     | 32,714       |    |
| Challenger             | Free Install                                                  | CELL141599            |                     | 32,713       |    |
| Challenger             | Fixed price 2 yrs.                                            | CELL141600            |                     | 32,713       |    |
|                        |                                                               |                       |                     |              |    |
|                        |                                                               |                       |                     |              |    |
| Create ou              | itput cell for remainder 🏾 🕐                                  |                       |                     |              |    |
|                        | ttput cell for remainder 🧿<br>out cells available for linking | 0                     |                     |              |    |
| Make out;              |                                                               | 0                     |                     |              |    |
| Make out;<br>— Count — |                                                               | ~                     | strun on: Feb 28, 2 | 013 01:16 PM | 1  |

Figure 10 Challenger – Challenger example

The associations between the Control and Test marketing cells are recorded in the Common data model for reporting purposes. The association between the control and test marketing cells and the holdout control group are also recording in the common data model.

| CI_MAI               | RKETING_CELL          |
|----------------------|-----------------------|
| MARKETING_CELL_SK    | CONTROL_GROUP_TYPE_CD |
| Free Movies_CG_SK    | _AU                   |
| Free Movies_SK       | _CL                   |
| Free Install_SK      | _CL                   |
| Fixed price 2 yrs_SK | _CL                   |

Figure 11 CI\_MARKETING\_CELL table in Common Data Model

| CI CTL_GRP_CELL_X_TEST_CELL |                      |  |
|-----------------------------|----------------------|--|
| CONTROL_GROUP_CELL_SK       | MARKETING_CELL_SK    |  |
| Free Movies_CG_SK           | Free Movies_SK       |  |
| Free Movies_CG_SK           | Free Install_SK      |  |
| Free Movies_CG_SK           | Fixed price 2 yrs_SK |  |
| Free Movies_SK              | Free Install_SK      |  |
| Free Movies_SK              | Fixed price 2 yrs_SK |  |
| Free Install_SK             | Fixed price 2 yrs_SK |  |

Figure 12 CI\_CTL\_GRP\_CELL\_X\_TEST\_CELL table in Common Data Model

#### **"LIVE" SEED LISTS**

Seed lists as used in marketing campaigns are typically composed of people within the marketing company who need to see the result of the campaign to ensure that the end product is correct. While this list may to a large degree be fairly static, occasionally the content of the Seed List will need to be altered to account for personnel changes or new requirements.

Seed lists, as provided in Marketing Automation 5.41, were created as a snapshot (or "tear off") copy when used in a Campaign or Communication Definition. The implication of this was that as business needs changed or personnel in the marketing department changed the Seed List content was not easily updated at the Campaign level. Also, Seed Lists used in Communication Definitions or Communication Nodes in Campaigns applied across all exports generated in the Communication. This meant that a Communication could not be used with multiple exports where some needed the Seeds and others did not.

The following figures show examples of Seeds being used in a Communication Definition containing multiple Exports. In this example both the SDM Email Broadcast export and the CSV formatted general customer list export will contain the Seed List members.

| N HE HE |
|---------|
|         |

Figure 13 Communication Definition Seeds tab

| _                                 |       |                        |                     |                    |                  |                  |                | × |
|-----------------------------------|-------|------------------------|---------------------|--------------------|------------------|------------------|----------------|---|
| Name:                             | G_Se  | edsList                |                     |                    |                  |                  |                |   |
| Description:                      |       |                        |                     |                    |                  |                  |                |   |
| Information map:                  | CI As | ssets/Information Maps | /MAFunctionalORASma | ll .               |                  |                  |                | • |
| Business contexts:<br>Seeds data: | G_BC  | _ORA5mall              |                     |                    |                  |                  |                | R |
| Client Id - Custor                | ner   | Income - Customer      | Customer Since      | City - Contact Inf | State - Customer | Count of Custome | Account Number |   |
| 12432                             |       | 25000                  | 2008                | Raleigh            | NC               | 3                | 432878438      |   |
| 78932                             |       | 77490                  | 1996                | Raleigh            | NC               | 1                | 432084379      |   |
| 43289                             |       | 43999                  | 2003                | Cary               | NC               | 5                | 432878997      | • |

Figure 14 Seeds List Definition (MA 5.41)

#### **SEED LISTS IN SAS MARKETING AUTOMATION 6.1**

With the redesign of Seed Lists in Cl6 several improvements have been made to the way seed lists are managed and used. First, there is no longer a single Seed List definition that is applied to all Seed Lists using an information map. Each Seed List can have an independent set of columns and can be modified at any time to add or remove columns. This allows additional flexibility and avoids having unnecessary columns in Seed Lists.

Second, Seed Lists now apply at the Export level rather than the Communication level. This allows application of Seed Lists to only those exports that require Seeds and allows each independent Export in a Communication node to make use of Seed Lists only when needed. For instance the marketing department can now add Seeds to the export file being sent to the mail house but generate a second export contains only the actual end customers, both from a single Communication.

Finally, and most importantly, Seed Lists are now updated immediately in Campaigns when changes are made in the Seed List definition. This allows the content of the Seed Lists in Campaigns to be accurate and up to date when Campaigns run and generate exports. If the content of the Seed List definition is updated the revised content is available the next time an Export that uses the Seed List is created. To help keep the Campaign Manager informed of the "live" nature of the Seed Lists there is a new "Usage" page that lists the objects in the system that are using a Seed List. This Usage page in the Seed List displays the Campaigns, Export Definitions, and Communication Definitions (via the Communication Definition using an Export Definition) that make use of the Seed List. The Usage page also shows a count of the number of places that the Seed List is used that the current user is not allowed to view based on their permissions. When a campaign manager needs to modify a Seed List they can now do this in one place and all the Campaigns using this Seed List will automatically pick up the changes on their next execution.

| Columns:                        |           |          |
|---------------------------------|-----------|----------|
| Name                            | Туре      | <b>+</b> |
| Client Id                       | Numeric   |          |
| Income                          | Numeric   |          |
| Count of Customers in Household | Numeric   |          |
| Account Number                  | Numeric   |          |
| Firstname                       | Character |          |
| Lastname                        | Character |          |
| Streetnum                       | Numeric   |          |
| Street                          | Character |          |
| City                            | Character |          |
| State                           | Character |          |
| Homephone                       | Character |          |
| Email Addr                      | Character |          |
| Zip                             | Numeric   |          |
|                                 |           |          |

Figure 15- Seed List Column Management

| 🐕 Seed Meml    | bers   |         |                |           |          |           |         |      |       |              |             |       |   |
|----------------|--------|---------|----------------|-----------|----------|-----------|---------|------|-------|--------------|-------------|-------|---|
| Seed contents: | 0      |         |                |           |          |           |         |      |       |              |             |       |   |
| Client Id      | Іпсоте | Count o | Account Number | Firstname | Lastname | Streetnum | Street  | City | State | Homephone    | Email Addr  | Zip   | + |
| 12345          | -10000 |         | 789            | Victor E. | Swager   | 8514      | S. 36th | Rale | NC    | 616-626-8272 | victore.swa | 49088 |   |
| 9876543210     | 123.45 |         | 100            | Chelsea   |          |           | Marita  |      |       | 0112155633   | COr@foo.n   | 22765 |   |
|                |        |         |                |           |          |           |         |      |       |              |             |       |   |
|                |        |         |                |           |          |           |         |      |       |              |             |       |   |
|                |        |         |                |           |          |           |         |      |       |              |             |       |   |
|                |        |         |                |           |          |           |         |      |       |              |             |       |   |

Figure 16 - Adding Seed List Members

| G_SeedsList _ C X                                                           |                                       |               |                       |             |                |  |  |  |  |  |
|-----------------------------------------------------------------------------|---------------------------------------|---------------|-----------------------|-------------|----------------|--|--|--|--|--|
|                                                                             |                                       |               |                       |             | Page Manager 🗸 |  |  |  |  |  |
| <table-cell> Usage</table-cell>                                             |                                       |               |                       |             |                |  |  |  |  |  |
| Name: G_SeedsList<br>Usage: Used in 289 places<br>Used in the following: 60 |                                       |               |                       |             |                |  |  |  |  |  |
| Name                                                                        | This seed list is being used in 60 pl | aces that you | Date Modified         | Modified By | B              |  |  |  |  |  |
| GaryCampHoldOuts                                                            | do not have permissions to view.      | cartanka .    | Feb 14, 2013 08:11 PM | Gary Franks | <u>⊸</u> \$5   |  |  |  |  |  |
| GaryCommDefSC                                                               | Communication Definition              | garyfranks    | Feb 12, 2013 11:05 AM | Gary Franks |                |  |  |  |  |  |
| GaryScheduleManual                                                          | Selection Campaign                    | garyfranks    | Feb 14, 2013 08:18 PM | Gary Franks |                |  |  |  |  |  |
| GaryScheduleManualSave                                                      | As Selection Campaign                 | garyfranks    | Feb 14, 2013 08:33 PM | Gary Franks |                |  |  |  |  |  |
| GaryTest                                                                    | Export Definition                     | garyfranks    | Feb 7, 2013 05:21 PM  | Gary Franks |                |  |  |  |  |  |
| Gayla and Susie Campaigr                                                    | n 1 Selection Campaign                | Gayla         | Feb 14, 2013 07:53 PM | Susie Nargi |                |  |  |  |  |  |

Figure 12 - Seed List Usage Page

| Agent Properties                                                   |        |              |       |                                          |                      |              |    | ×        |
|--------------------------------------------------------------------|--------|--------------|-------|------------------------------------------|----------------------|--------------|----|----------|
| Details<br>Cells<br>Exports<br>Thresholds<br>Holdouts<br>Responses | Deta   | Export seeds | Seeds | 11)<br>export file 💿 Append to end of ex | çort file            |              |    | *<br>*   |
|                                                                    |        | Name         |       | Folder                                   | Date Modified        | Modified By  |    | <b>+</b> |
|                                                                    |        | G_SeedsList  |       | G_Definitions\Seeds Definitions          | Sep 7, 2012 07:57 AM | Genny Walker |    | ×        |
| - Count                                                            |        |              |       |                                          |                      |              |    | a<br>-   |
| 🖈 Subject Custom                                                   | ner To | tal: Droppe  | d:    | Last run on:                             |                      |              |    |          |
|                                                                    |        |              |       |                                          |                      |              | ок | Cancel   |

Figure 13 - Using Seed Lists in Export tab of Communication Node

## SCHEDULING AND EXECUTION ENHANCEMENTS

Many customers appreciate the convenience of using scheduled executions of campaigns to automate the repetitive nature of many marketing campaigns. The desire is to have the ability to "fire and forget" a recurring campaign such that once the campaign is in production the campaign manager can simply monitor the results of the campaign and make adjustments to the campaign as required.

With Marketing Automation 5.41 many of these capabilities existed, but with CI6 there have been some fairly major enhancements to the general scheduling and execution functionality. The main enhancements include the following:

- 1. Addition of a new "Manual" scheduling mode that can be used when a campaign is first created and the schedule is not yet defined. This mode can also be used for campaigns that do not use scheduling where the campaign manager may prefer to execute the campaign directly.
- 2. There is now the ability to schedule a campaign on specific days of the week (Monday, Thursday and Saturday for instance) when using a Weekly recurrence pattern for scheduling.
- 3. Enhanced Synch Schedule functionality that allows the user to determine if their campaign schedule matches the Schedule Manager view of the schedule and if it is different to view the Schedule Manager version of the schedule. The campaign manager can then choose to synch the campaign schedule with that in the Schedule Manager.
- 4. The ability to explicitly remove the schedule for a campaign from the Schedule Manager directly from within a campaign.
- 5. Occurrence management enhancements that include removing the limit on occurrences (was 999), no longer resetting occurrence numbering when re-scheduling a campaign, no longer overwriting occurrences when using manual execution mode, no longer overwriting Common Data Model content, and allowing the deletion of occurrences including updating the Common Data Model contact history information. These changes allow better recording and reporting of execution results from the Common Data Model for both manual and scheduled campaigns.
- 6. An enhanced Gantt chart view of the schedule and execution history that now includes differentiating the display of manual executions vs. scheduled executions, successful vs. failed executions, and the display of deleted occurrences. This provides a simplified way to visually understand the future schedule and past executions of your campaigns.

With the new functionality of CI6 the campaign manager can more easily manage their campaign schedules and can rely on the resulting Common Data Model content to produce reports of campaign performance.

|                       |                        |                 |            |       | ? ≞                   | 5            |
|-----------------------|------------------------|-----------------|------------|-------|-----------------------|--------------|
| Execution             |                        |                 |            |       |                       |              |
| lanage History        |                        |                 |            |       |                       |              |
| Executions (34 of 34) | Search: Status: Succes | sful, Failed, C | eleted     |       | Search                | 0            |
| Communication         | Occurrence Number      | Туре            | Status     | Count | Date Executed         | · ] [        |
| Woodworking Email     |                        | Manual          | Failed     |       | Feb 11, 2013 02:05 PM |              |
| Golf and Cruise Email |                        | Manual          | Failed     |       | Feb 11, 2013 02:05 PM |              |
| Golf and Cruise Email |                        | Manual          | Successful | 3,113 | Feb 11, 2013 02:08 PM | 1            |
| Woodworking Email     |                        | Manual          |            | 1,000 | Feb 11, 2013 02:08 PM |              |
| Golf and Cruise Email |                        | Scheduled       | Successful | 3,113 | Feb 11, 2013 04:00 PM | _            |
| Golf and Cruise Email |                        | Scheduled       |            | 3,113 | Feb 11, 2013 06:00 PM |              |
| Golf and Cruise Email |                        | Scheduled       | Deleted    |       | Feb 11, 2013 08:00 PM |              |
| Woodworking Email     | 2                      | Scheduled       | Successful | 1,000 | Feb 11, 2013 09:01 PM |              |
| Golf and Cruise Email |                        | Scheduled       | Successful | 3,113 | Feb 11, 2013 10:01 PM |              |
| Golf and Cruise Email |                        | Scheduled       |            | 3,113 | Feb 12, 2013 12:01 AM |              |
| Golf and Cruise Email |                        | Scheduled       | Successful | 3,113 | Feb 12, 2013 02:00 AM |              |
| Woodworking Email     |                        | Scheduled       |            | 1,000 | Feb 12, 2013 03:01 AM | -            |
|                       |                        |                 |            |       |                       |              |
|                       |                        |                 |            |       |                       | Notification |

Figure 14 – Execution page History tab

## **ENHANCED CAMPAIGN DEFINITIONS**

Campaign Definitions in previous CI releases were fairly basic in their functionality. They allowed for the creation of a basic structure to be used in creating a campaign, including defining which steps would be included in the definition, and creation of custom details for the various steps. Within the Brief step there was also the ability to define custom statuses for campaigns, and within the Approval step there was the capability to define the Approvers for the campaigns. Once the definition was used to create a campaign the information defined in the Campaign definition was static and could not be altered in the Campaign itself. For instance there was no ability to alter the Approver for a

campaign once the campaign was created.

With the delivery of Cl6 and the restructuring of Campaigns to be defined as a set of discrete pages there are additional capabilities that can be offered through the Campaign Definition. Enhancements in this area include the following:

- 1. Approval, Optimization and the use of Initiating campaign statuses are all controlled explicitly for a definition.
- 2. New behavioral selections for Holdout and A/B Test control groups are configurable on a per-definition basis.
- 3. Custom Details are separated into individual Pages of the campaign and no longer need to be associated with specific steps of the campaign. Custom Detail Pages can be located anywhere within the Campaign pages.
- 4. A default campaign Page Layout is provided but can be modified to customize the layout for specific types of campaigns or specific customer needs. This can include removing unnecessary pages, hiding pages that are not typically used, as well as structuring the Design and Process galleries for improved workflow.
- 5. Page layouts are customizable based on role, with separate layouts for Editors, Viewers, and Approvers allowed. This can be used to limit the visibility of specific campaign content based on role.
- 6. An enhanced Checklist that can be customized on a per definition basis, including the ability to define custom checklist items that are not visualized as Pages in the Campaign.
- 7. A new Campaign Permissions page that allows the definition creator to continue to define Approvers for approval style campaigns, but also to define a preset list of Groups and Users that will be included as Viewers or Editors in the campaigns created from the definition.

When a Campaign is created using a new Campaign Definition there is also some additional flexibility provided for customization of the campaign by the campaign manager. For instance, if the campaign manager does not like the page layout provided in the definition they are able to modify the page order and page visibility to suit their specific needs. Also, for Approval style campaigns there is not the capability to add or remove approvers after the campaign is created. This can only be done by someone who is already an approver, which still allows for control of the approval process, but also allows for the potential of delegation of authority for specific campaigns without the need for multiple specific campaign definitions.

The following series of images shows an example campaign definition:

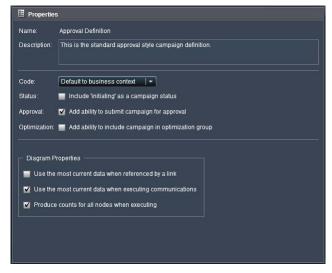

Figure 20 - Campaign Definition Properties Page

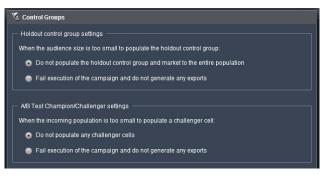

Figure 21 - Campaign Definition Control Groups Page

| Pages: | Custom details:                                                     |  |
|--------|---------------------------------------------------------------------|--|
|        | + These budget fields must be filled in prior to campaign approval: |  |

Figure 5 - Campaign Definition Custom Detail Pages Page

| 🔛 Pages                                   |                                              |                         |                                                                                                    |         |
|-------------------------------------------|----------------------------------------------|-------------------------|----------------------------------------------------------------------------------------------------|---------|
| Pages Select user: Editor Viewer Approver | Design gallery pages:<br>Page H<br>I Diagram | ilidden + X<br>+ X<br>+ | Process gallery pages:<br>Page<br>Checklist Sum<br>Approval<br>Selection Sum<br>Properties                                           | + × + + |
|                                           | Same page selection a                        | s Editor                | Image: Budget       Image: Treatments       Image: Permissions       Image: Execution       Image: Attachments       Image: Comments |         |

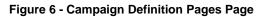

| ese items will appear on the Checklist Sun | nmary page in campaigns that are created with th | is definition |
|--------------------------------------------|--------------------------------------------------|---------------|
| hecklist items:                            |                                                  |               |
| Name                                       | Туре                                             | <b>±</b>      |
| Properties                                 | Page                                             | ×             |
| Budget                                     | Page                                             | ÷             |
| Budget Details                             | Custom Detail Page                               |               |
| Diagram                                    | Page                                             |               |
| Treatments                                 | Page                                             |               |
| Mail House Information                     | Custom Detail Page                               |               |
| Schedule                                   | Page                                             |               |
| Contact Mail House                         | Custom Step                                      |               |

Figure 7 - Campaign Definition Campaign Checklist Page

| These permissions will apply to future campaig                                                           | ns that are created with this definition. |   |
|----------------------------------------------------------------------------------------------------|-------------------------------------------|---|
|                                                                                                    |                                           | 8 |
| Groups:                                                                                                  |                                           |   |
| Name                                                                                                    | Permission                                | + |
| 🚰 Millen Group                                                                                           | Approve                                   | × |
|                                                                                                    |                                           |   |
|                                                                                                    |                                           | 5 |
|                                                                                                    |                                           |   |
|                                                                                                    |                                           |   |
|                                                                                                    |                                           |   |
|                                                                                                    |                                           |   |
|                                                                                                    |                                           |   |
| Users:                                                                                                   |                                           |   |
| Users:<br>Name                                                                                           | Permission                                | + |
|                                                                                                    | Permission     Approve                    |   |
| Name                                                                                                    | 14                                        |   |
| Name<br>Bob Christenson                                                                                  | Approve                                   |   |
| Name<br>Bob Christenson<br>Brad Williams                                                                 | Approve<br>Edit                           |   |
| Name           Bob Christenson         Brad Williams           Brad Williams         Elizabeth Brownnigg | Approve<br>Edit<br>View                   |   |

Figure 8 - Campaign Definition Campaign Permissions Page

## TREATMENTS

Treatments are now managed as a category in the Designer workspace. Users can new treatments with custom details and available treatments via a grid view, hierarchy view or detail view. The detail allows a display of the image for a treatment. Faceted searching is available to filter the treatment list and searches can be saved for reuse.

Treatments are now assigned to marketing cells via the Treatment page in a campaign. The users adds treatments to the campaign from the list of available treatments and then assigns treatments to individual marketing cells via a grid view or a matrix view. Assignment can be accomplished either by choosing marketing cells for a treatment or treatments for a marketing cell using the Flip Axis option.

| Auto Service Plan | Promotion                                                                                                    |                                                                                                    |                                                                                                    |                                                                                                    |                                                                                                    | _ 🗆 X                                                                                                    |
|-------------------|----------------------------------------------------------------------------------------------------|----------------------------------------------------------------------------------------------------|----------------------------------------------------------------------------------------------------|----------------------------------------------------------------------------------------------------|----------------------------------------------------------------------------------------------------|----------------------------------------------------------------------------------------------------|
|                   | P   II I   5                                                                                                    |                                                                                                    |                                                                                                    |                                                                                                    | 😪 🔛 Page                                                                                                    | Manager 🗸                                                                                                    |
| 🔳 Treatments      |                                                                                                    |                                                                                                    |                                                                                                    |                                                                                                    |                                                                                                    | ۵ ۲                                                                                                    |
| List              | Communication: Direct                                                                                                    | Mail   <del>-</del>                                                                                                    | 🐥 Flip Axis                                                                                                    | Search                                                                                                    | 8                                                                                                    |                                                                                                    |
| Assignment        | Treatment                                                                                                    | Main Cell                                                                                                    | Prospect Cell                                                                                                    | VIP Group                                                                                                    | Unlikely Candidates                                                                                                    | +                                                                                                    |
| Custom Details    | GenericTRT113                                                                                                    | -                                                                                                    | 1 🗹                                                                                                    | 2 🗹                                                                                                    | 2 🗹                                                                                                    | ×                                                                                                    |
| Updates 🕚         | GenericTRT212                                                                                                    | 1 🗹                                                                                                    | -                                                                                                    | 1 🗹                                                                                                    | 1 🗹                                                                                                    |                                                                                                    |
|                   | GenericTRT220                                                                                                    | _                                                                                                    |                                                                                                    |                                                                                                    |                                                                                                    |                                                                                                    |
|                   | GenericTRT121                                                                                                    | 2 🗹                                                                                                    |                                                                                                    | -                                                                                                    | 3 🗹                                                                                                    |                                                                                                    |
|                   | GenericTRT586                                                                                                    | -                                                                                                    |                                                                                                    |                                                                                                    |                                                                                                    |                                                                                                    |
|                   | GenericTRT578                                                                                                    | -                                                                                                    |                                                                                                    |                                                                                                    |                                                                                                    |                                                                                                    |
|                   |                                                                                                    |                                                                                                    |                                                                                                    |                                                                                                    |                                                                                                    |                                                                                                    |
|                   |                                                                                                    |                                                                                                    |                                                                                                    |                                                                                                    |                                                                                                    |                                                                                                    |
|                   |                                                                                                    |                                                                                                    |                                                                                                    |                                                                                                    |                                                                                                    |                                                                                                    |
|                   |                                                                                                    |                                                                                                    |                                                                                                    |                                                                                                    |                                                                                                    |                                                                                                    |
|                   |                                                                                                    |                                                                                                    |                                                                                                    |                                                                                                    |                                                                                                    |                                                                                                    |
|                   |                                                                                                    |                                                                                                    |                                                                                                    |                                                                                                    |                                                                                                    |                                                                                                    |
|                   |                                                                                                    |                                                                                                    |                                                                                                    |                                                                                                    |                                                                                                    |                                                                                                    |
|                   |                                                                                                    |                                                                                                    |                                                                                                    |                                                                                                    |                                                                                                    |                                                                                                    |
|                   | Total assigned                                                                                                    | 2                                                                                                    | 1                                                                                                    | 2                                                                                                    | 3                                                                                                    |                                                                                                    |
|                   | Image: Contract of the second second sec | List<br>Assignment<br>Custom Details<br>Updates<br>Custom Letails<br>Updates<br>Custom Letails<br>Updates<br>Communication: Direct<br>Treatment<br>GenericTRT113<br>GenericTRT212<br>GenericTRT220<br>GenericTRT220<br>GenericTRT586<br>GenericTRT578 | Image: Constraint of the image: Constraint of the image: Con | Image: Section of the section of the section of th | Image: Second second second | Image: Construction of the second second |

Figure 26 Treatments page assignment tab (Matrix view)

All the marketing cells in the campaign are now available in one location for treatment assignment. Treatments can be updated and the user can decide whether or not to accept the updated treatment. The updates to the treatment are available for preview.

## CONCLUSION

Sas Marketing Automation 6.1 represents a comprehensive solution to plan, test and execute marketing campaigns so you can improve marketing efficiency and effectiveness. With the addition of non-visual automatic holdout control groups and A/B testing, the solution is advanced in the ability to test and measure treatments.

The new user interface seamlessly integrates the companion modules within the SAS Customer Intelligence suite and presents the user with the ability to move across applications to achieve optimal marketing results.

## **CONTACT INFORMATION**

Your comments and questions are valued and encouraged. Contact the author at:

Name: Mark Brown and Brian Chick Enterprise: SAS Institute Inc. Address: SAS Campus Drive City, State ZIP: Cary, NC 27513 Work Phone: 919-677-8000 Fax: 919-677-4444 E-mail: Mark.Brown@sas.com; Brian.Chick@sas.com Web: http://www.sas.com/solutions/crm/mktauto/

SAS and all other SAS Institute Inc. product or service names are registered trademarks or trademarks of SAS Institute Inc. in the USA and other countries. ® indicates USA registration.

Other brand and product names are trademarks of their respective companies.